## Przykład podstawowego zaprogramowania RA\_TACZ z podglądem stanu na przycisku

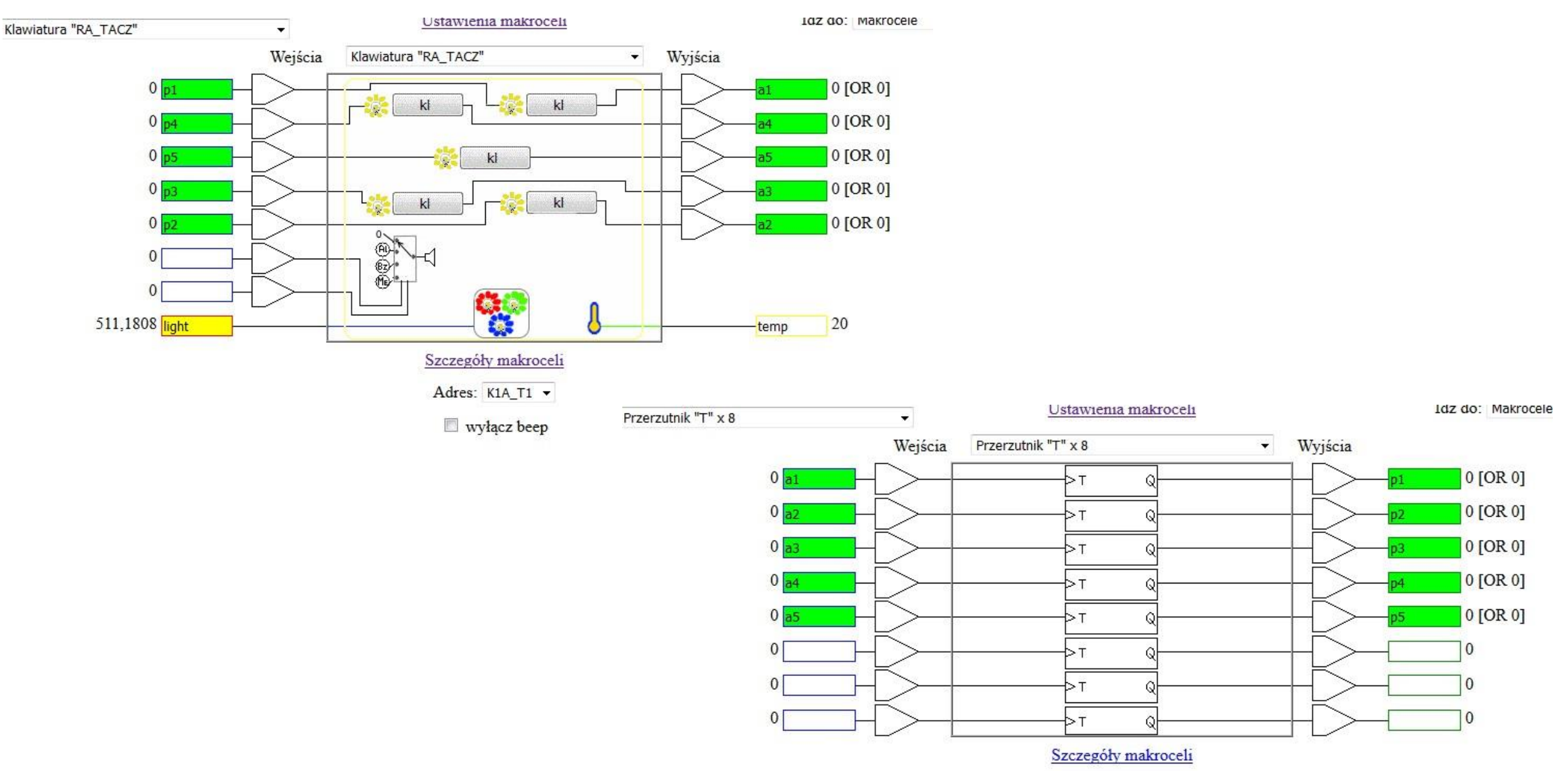

## Sterowanie podświetleniem całego wyłącznika

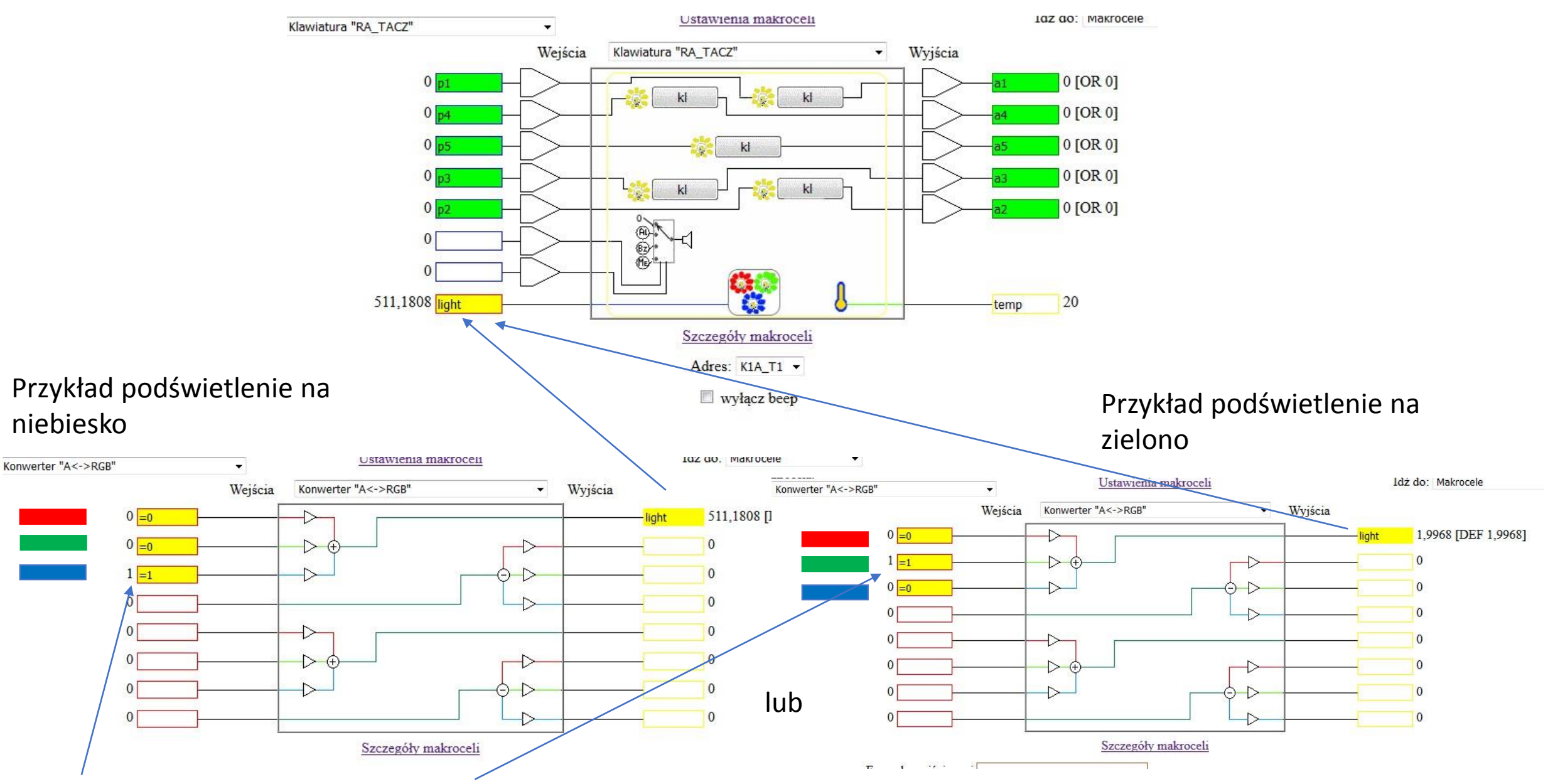

Wstawiamy wartość od 0 do 3 gdzie =0 to wyłączony, =0,5 lekkie podświetlenie, =1 średnie podświetlenie, itd. , =3 maksymalne podświetlenie. Kolory można mieszać.

Wygląd Makroceli klawiatury i przykład podstawowego zaprogramowania gdzie przyciski podświetlają się tylko od dotyku.

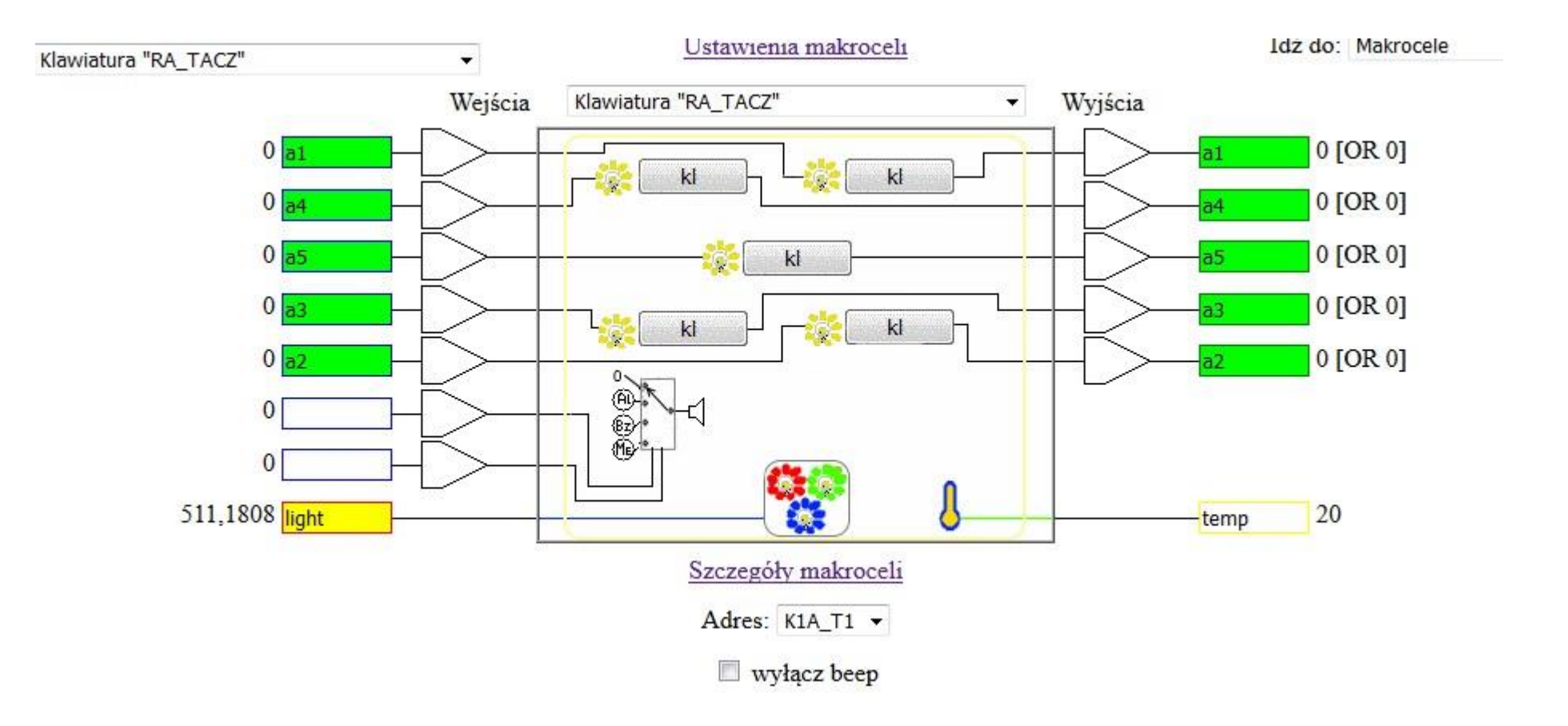